# 6.270 Lecture 3 Control Systems

Scott Bezek January 2011

#### What we saw yesterday...

- Drive "straight":
	- $\bullet$  int umain() {
	-
	- if (gyro\_get\_degrees()  $> 45$ ) {
	- motor\_set\_vel(0, 150);
	- motor\_set\_vel(1, 50);
	- $\}$  else  $\{$
	- motor set vel $(0, 50)$ ;
	- motor set vel $(1, 150)$ ;

#### $while(1)$  {  $//loop$  forever

● }

● }

 $\left\{ \right.$ 

#### We can do better than that

- With binary feedback:
	- Oversteering
	- Jerky
	- Not how you would drive a car
- What if we adjust based on amount of error?
	- Larger error  $\rightarrow$  larger adjustment
	- Proportional Control!

#### Proportional Control

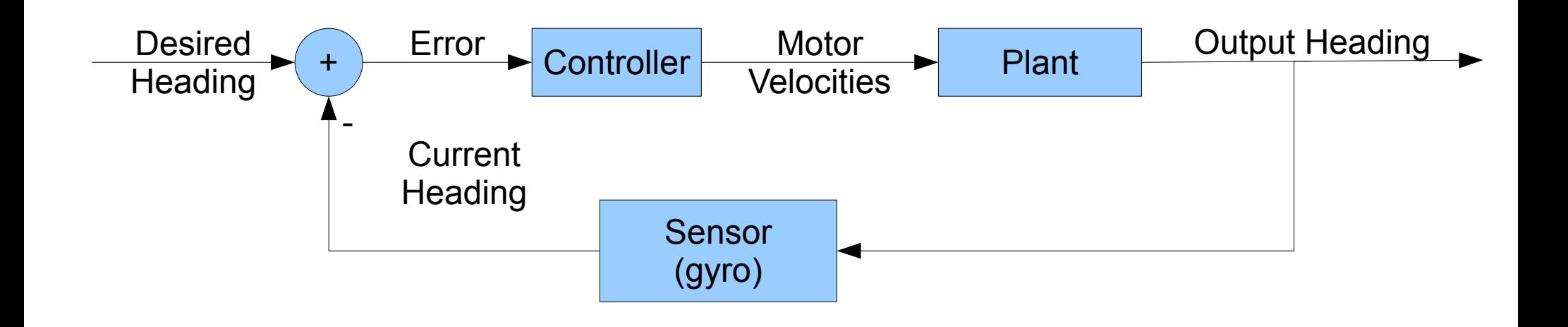

### Proportional Control

- Let's write a proportional controller!
- Demo!

#### Proportional Control

#include <joyos.h>

```
//returns a bounded velocity
int16_t limitVel(float vel){
 if (vel < 0) return 0;
  if (vel > 255) return 255;
 return (int16_t)vel;
}
int umain(){
 int16 t forwardVel = 150;
 float desired Heading = 45.0;
  while(true){ //loop forever
  float gain = frob read range(5, 50)/10.0; //gain is configured by frob knob
   float error = desiredHeading - gyro_get_degrees(); //calculate heading error
   //Use heading error and gain to calculate motor velocities
  float leftVel = forwardVel - error * gain;
  float rightVel = forwardVel + error * gain;
  motor_set_vel(0, limitVel(leftVel ));
  motor_set_vel(1, limitVel(rightVel));
 }
  return 0;
}
int usetup(){
  gyro_init (11, 1400000, 500L);
  return 0;
}
```
#### Some notes about the gyro

- gyro get degrees() gives absolute heading with reference to starting position
- i.e. if you rotate CCW twice, gyro\_get\_degrees() returns 720
- Probably want helper function to calculate heading error better
	- e.g. take heading mod 360
	- e.g. error should never be  $> 180$  or  $< -180$
- Calibrate it before using!

# Calibrating the gyro

- Change Makefile: USERSRC = user/gyrotest/umain.c
- $\bullet$ "make clean"
- $\bullet$ "make program"
- Set robot on spinny chair (make sure it's parallel to the ground)
- Unplug USB cable, reboot HappyBoard, press Go
- Spin chair 10 revolutions at a moderate speed
- Plug in USB cable and open serial terminal
- Should see "theta  $=$  3723" for example
- Divide by 3600 and multiply by LSB\_US\_PER\_DEG to get new value for LSB\_US\_PER\_DEG
- Update user/gyrotest/umain.c, reprogram HappyBoard, repeat should get theta closer to 3600 this time

#### Problems with Proportional Control

- Bias never reach desired value
- Oscillations

## PID Control

- Proportional
	- Handles majority of correction
- Integral
	- Adjusts output based on magnitude and **duration** of error
	- Can reduce bias
- Derivative
	- Adjusts output based on rate of change of error
	- Slows down controller output changes
	- Can reduce amount of overshooting

# Tuning PID Controller

- More complicated than proportional: 3 parameters
- See

http://en.wikipedia.org/wiki/PID\_controller#Loop tuning for several tuning methods

#### Some ideas for driving

- Consider using multiple controllers
	- Heading controller (rotational velocity)
	- Distance controller (forward velocity)
- Update the desired heading as you drive
	- This will be covered tomorrow
- Can robot drive backwards?  $\rightarrow$  maximum heading error is 90 degrees

# Upcoming Events

- Another soldering workshop  $\omega$  3pm (if you missed yesterday's)
- Part 2 of C Crash Course HappyBoard-specific and advanced topics (threading, etc) @ 7pm
- Localization and Navigation Lecture: tomorrow  $\omega$ 11am

- Lab is open work on your robots!
- Make sure your development environment is set up we have rental HappyBoards in lab – see a TA